# Classes: Relationships Among Objects

Atul Prakash Background readings: Chapters 8-11 (Downey)

# Real-World

- Relationships:
	- Parent-child relationships among members of a species
	- Friends relationship among users on Facebook
	- Students who part of the same team
	- City-city relationship for a flight network

In the above cases, two objects of the same class have a relationship with each other

# Multiple Classes

- A program will often use multiple classes
- E.g.: for handling data in IMDB, classes could be
	- Movie, Actor, User, Review, Ratings, ...
- In Java, each class will be in its own .java file:
	- Movie.java, Actor.java, User.java, Review.java, Ratings.java, etc.

# Relationships among objects from multiple classes

- Classes: Student, Course, Professor, Classroom
	- Student <-> Course
	- Professor <-> Course
	- Course <-> Classroom
- Classes: Movie, Actor, User, Review
	- Movie <-> Actor
	- User <-> Review
	- Movie <-> Review

# Types of Relationships

- One-to-one: Patient <-> Patient Record
- One-to-many or many-to-one: Person (Mom) <-> Person (child)
	- A mom can have 1 or more children
- Many-to-many: Student <-> Course
	- A student can take many courses
	- A course can be taken by many students

# One-to-one relationships

- One-to-one relation among objects A and B
- One way to represent it both ways:
	- A contains a reference to B
	- B contains a reference to A

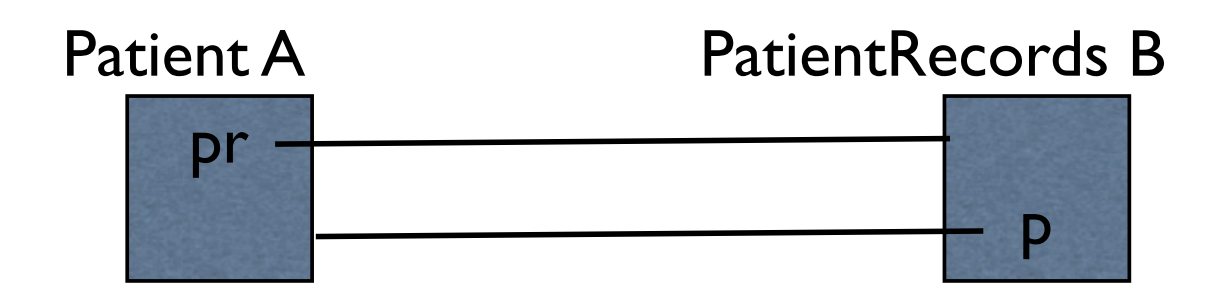

#### Example

#### • Patient and PatientRecord

```
public class Patient {
    private String name;
    private String socialsecuritnumber;
```

```
private PatientRecords pr;
```
}

```
public Patient(String name, String s) {
     	 	 this.name = name;
     	 	 this.socialsecuritnumber = s;
     pr = null;
}
```

```
public void setPatientRecords(PatientRecords r) {
    this.pr = r;
}
```
public class PatientRecords { private String doctor; private Patient p;

```
public PatientRecords(String doctor) {
    	 	 this.doctor = doctor;
    p = null;
}
public void setPatient(Patient p) {
```

```
this p = p;
```
}

}

#### One-to-many relations

• Use an array or a list. For now, we will use an array, so we get practice with them, though lists are a better choice

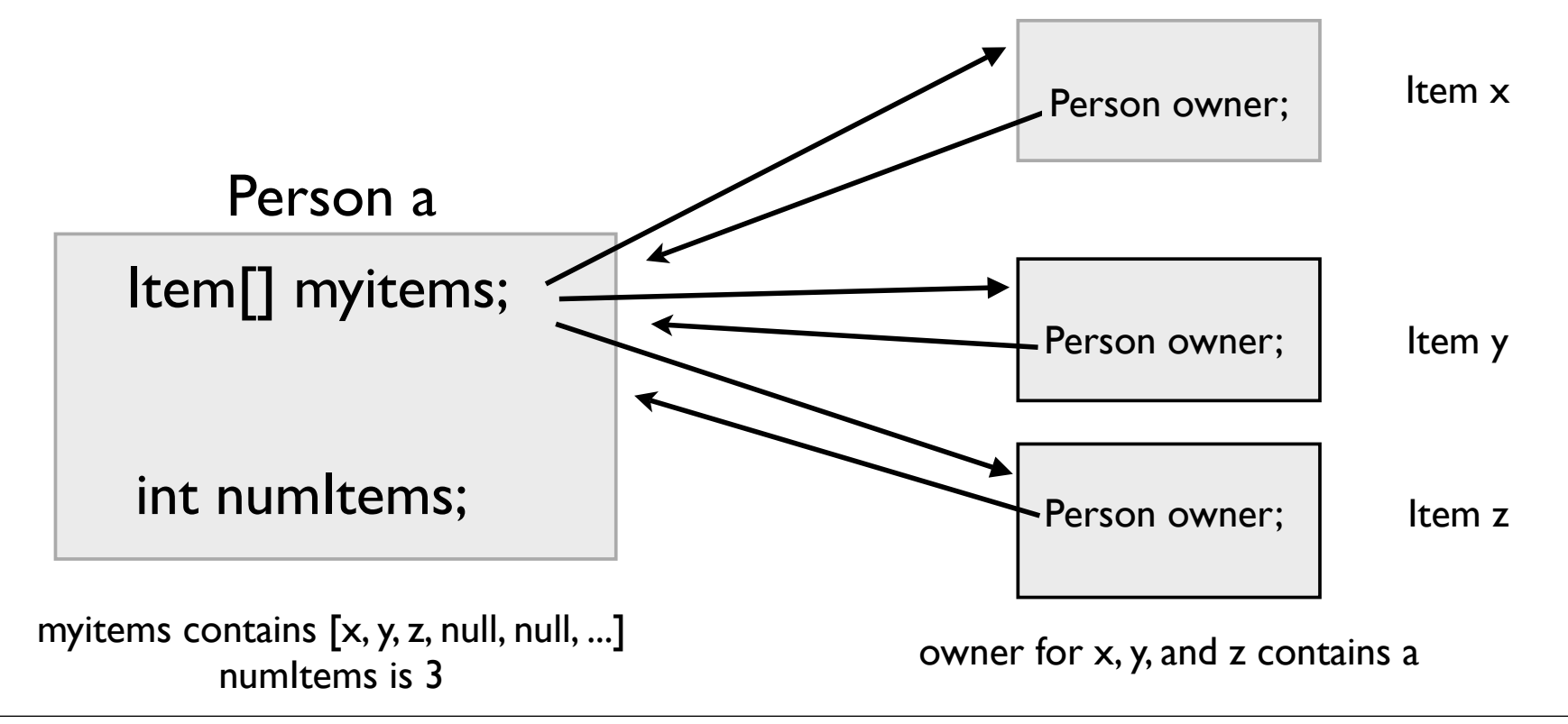

#### Initializing an array

- Initialize in the constructor
	- myitems = new Item[MAXITEMS];
- Creates an empty array of pointers to items
- Each pointer is initialized to empty, indicated by a value of null by Java.

# Using an array to store items

- Operations:
	- adding an item owned
	- removing an owned item: no longer owned
- The array will contain the items owned, but which slots contain the items?
- One design: Maintain the following invariants
	- Slots containing the items are at the beginning of the array
	- Unused slots at the end
- Good:  $[x, y, z, *, *, *]$ , numltems = 3 Bad:  $[*, x, *, y, z, *]$ , numltems = 3

\* is don't care. Good to set it to null.

# Adding an item

- Simply add at the end
	- items[numltems] = newitem;
- Why it works? Because of the invariant on the last slide

```
Initial: [x, y, z, *, *, *], numItems = 3
```
Adding w results in:

 $[x, y, z, w, *]$ , numitems = 4

# Removing an item

- The item being removed can be anywhere in the array
- Need to find it first by scanning the array
- Then, to maintain the invariant, you need to shift the following elements to the left by 1
- Finally, decrement numitems

Initial:  $[x, y, z, *, *, *]$ , numItems = 3

To delete y, first find its position, which is 1. Deleting with  $k = 1$  results in

Final:  $[x, z, *, *, *]$ , numItems = 2

#### Shifting elements

• Example: deleting item at position k

```
for (int i = k; i < size-1; i++) {
            items[i] = items[i+1];	 	 }
        	 	 numItems--; // IMPORTANT. Re-establish invariant
        items[numItems] = null; // OPTIONAL. Good to do so.
```
Initial:  $[x, y, z, *, *, *]$ , numItems = 3

Deleting with  $k = 1$  results in

 $[x, z, *, *, *]$ , numItems = 2

# Creating Relationships

• One way: create records, link them

```
public class Main {
    public static void main(String[] args) {
         	 	 Patient a = new Patient("Joe", "123-45-6789");
         	 	 PatientRecords b = new PatientRecords("dr. evans");
        	 	 a.setPatientRecords(b); // patient has a link to its record
        	 	 b.setPatient(a); // record has a link to its patient
    }
}
```
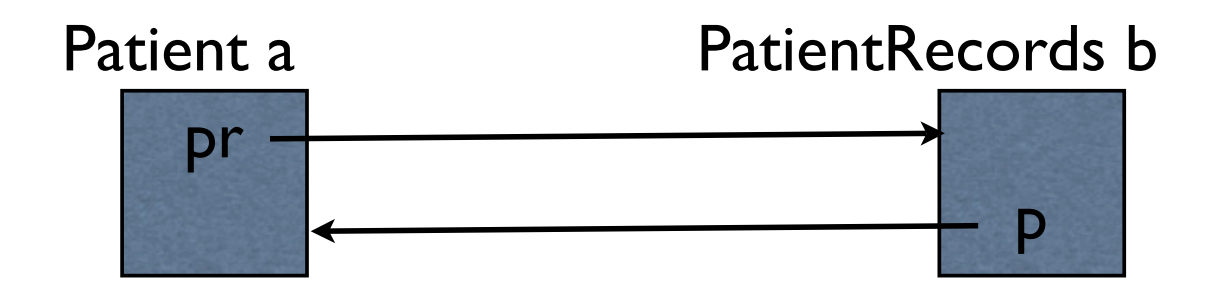

#### Problem

Desired invariant: two-way relationship

• Should not be possible for a user of these two classes to violate the above. Unfortunately, it is possible to do so.

```
Patient a = new Patient(...);	 	 PatientRecords b = new PatientRecords("dr. evans");
	 	 a.setPatientRecords(b); // patient has a link to its record
 // no link created from b to a
```
#### Better Solution

• The method that adds one relationship also adds the opposite relationship.

#### PatientRecords code **Patient Code**

```
public void setPatient(Patient patient) {
          if (patient != p) {
                this.p = patient;
                	 	 	 patient.setPatientRecords(this);
	 	 }
     }
```

```
public void setPatientRecords(PatientRecords r) {
      if (r != pr) {
            this.pr = r;
            	 	 	 r.setPatient(this);
      	 	 }
}
```
Invariant is maintained irrespective of whether setPatient or setPatientRecords is called

#### Question

• Why are the if checks important? What happens if you omit them?

#### PatientRecords code **Patient Code**

```
public void setPatient(Patient patient) {
     if (patient != p) {
          this.p = patient;
          	 	 	 patient.setPatientRecords(this);
     	 	 }
}
```

```
public void setPatientRecords(PatientRecords r) {
     if (r := pr) {
          this.pr = r;
           	 	 	 r.setPatient(this);
     	 	 }
}
```
#### Another Example

- Class: Student
- Relationship: students can team up. A student can be in the same team as another student.
- One solution: Each student objects contains a list or array containing its team members
	- Student<sup>[]</sup> teamMembers;

#### Reflect on the Design

- Information in the current design is duplicated
- If 4 students are in a team, they have basically the same list. Updates must occur in 4 objects

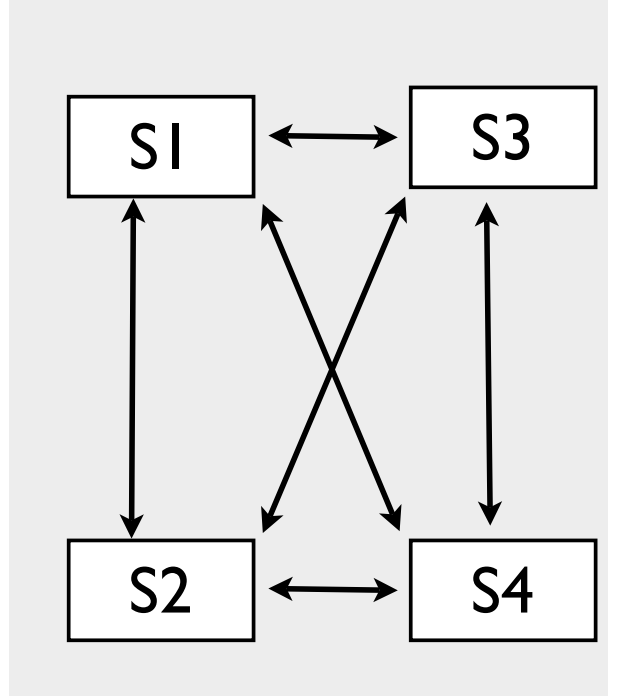

Can we avoid duplication? Right now, we need to remember to update in multiple places to maintain the team invariant

#### Solution

- Introduce another class to hold the relationship
	- A Student object can contain a link to its Team object
	- A Team object that contains links to all the team members in one array
- Now, the list of team members is in one place. Updates are easier

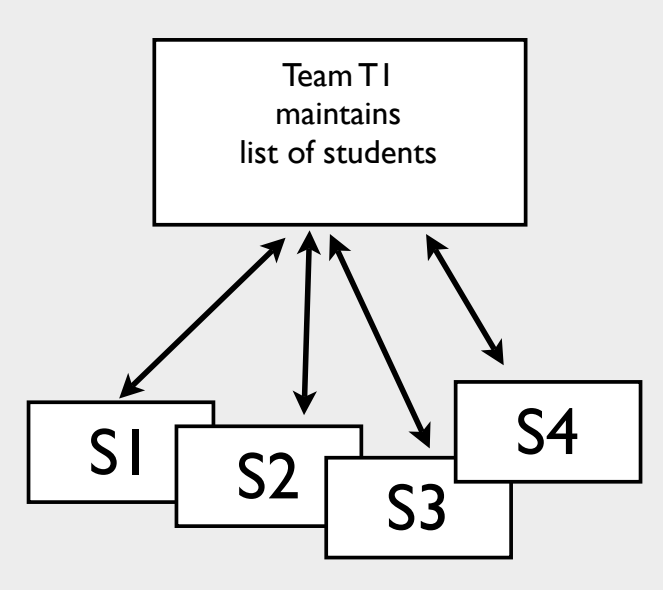

#### What did we do?

- When information is duplicated in multiple objects, consolidate it one object
- Have all the objects share a single copy of that object by maintaining a link to it
- This is called introducing *indirection.* Rather than storing the information directly in multiple places, store it once and refer to it indirectly via a link

# Summary

- Objects can have relationships among themselves
- Use pointers or links for that
- Enforce invariants if links are bi-directional
- Avoid data duplication. If information is duplicated in multiple places, introduce
	- an additional class to hold the data in one place
	- Existing objects point to the object from new class